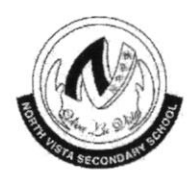

# NORTH VISTA SEGONDARY SCHOOL

# **END-OF-YEAR EXAMINATION 2018**

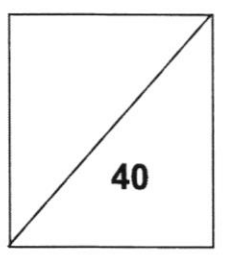

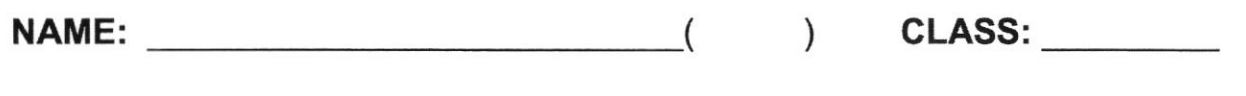

## SUBJECT: MATHEMATICS (PAPER 1)

DATE: 4 OCTOBER 2018

LEVEL/STREAM: SECONDARY 2 NORMAL (TECHNICAL)

TIME: I HOUR

## READ THESE INSTRUCTIONS FIRST

Write your register number and name on all the work you hand in. Write in dark blue or black pen. You may use a pencil for any diagrams or graphs. Do not use staples, paper clips, highlighters, glue or correction fluid.

Answer all questions. The number of marks is given in brackets [ ] at the end of each question or part question.

If working is needed for any question it must be shown in the space below that question. Omission of essential working will result in loss of marks. The total of the marks for this paper is 40.

The use of an approved scientific calculator is expected, where appropriate. lf the degree of accuracy is not specified in the question and if the answer is not exact, give the answer to three significant figures. Give answers in degrees to one decimal place. For  $\pi$ , use either your calculator value or 3.142

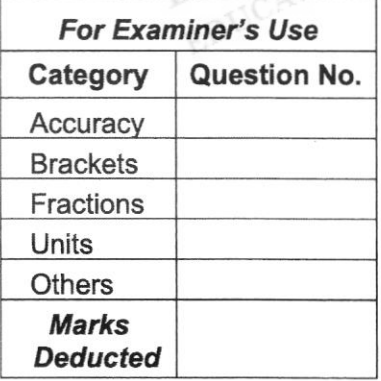

#### Answer all the questions.

- I ln the diagram below, construct
	- (a) an angle bisector at angle  $ACB$ , [1]

 $[1]$ 

**DANYAL** 

(b) a perpendicular bisector at line  $AB$ .

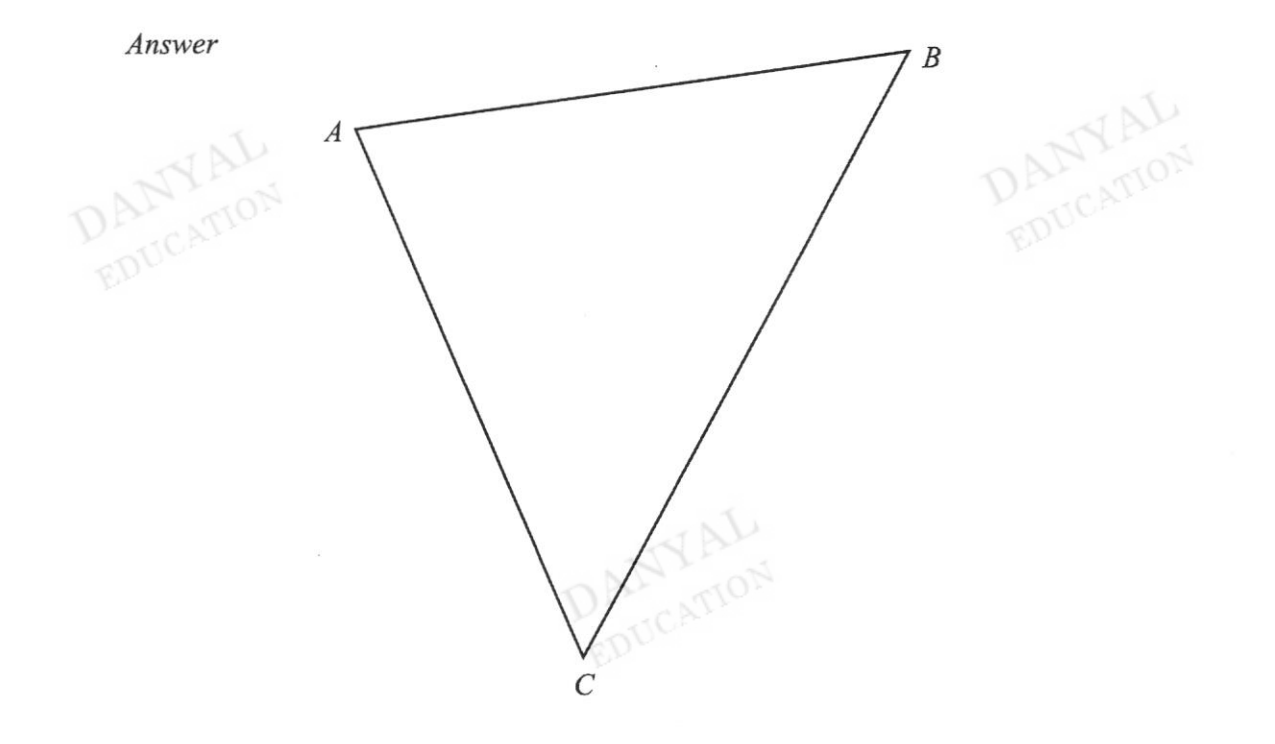

2 The tables below are similar. Find the height,  $h$  of the smaller table.

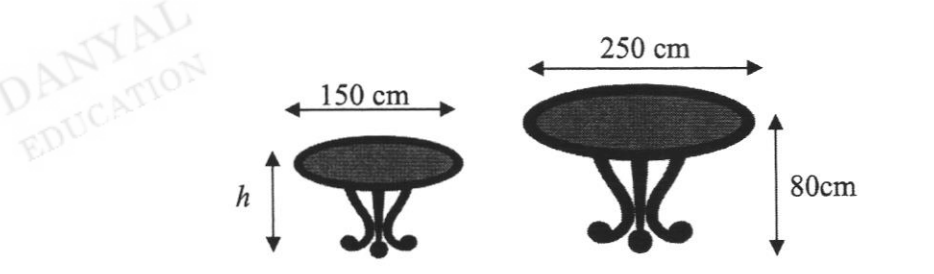

Answer 
$$
124
$$
 (1)

\nAnswer  $124$  (1)

\nAnswer  $124$  (1)

\nAnswer  $124$  (1)

\nAnswer  $124$  (1)

\nAnswer  $124$  (1)

\nAnswer  $11$ 

\nAnswer  $11$ 

\nAnswer  $11$ 

\nAnswer  $11$ 

\nAnswer  $11$ 

Express  $\frac{4x+1}{5} + \frac{3-x}{4}$ **DAMYAL** 4  $\frac{2\pi}{4}$  as a single fraction in its simplest form.

3 Given that  $f = 7$ ,  $g = 4$  and  $h = -1$ , find the value of

(a)  $f(\sqrt{g}-h)$ ,

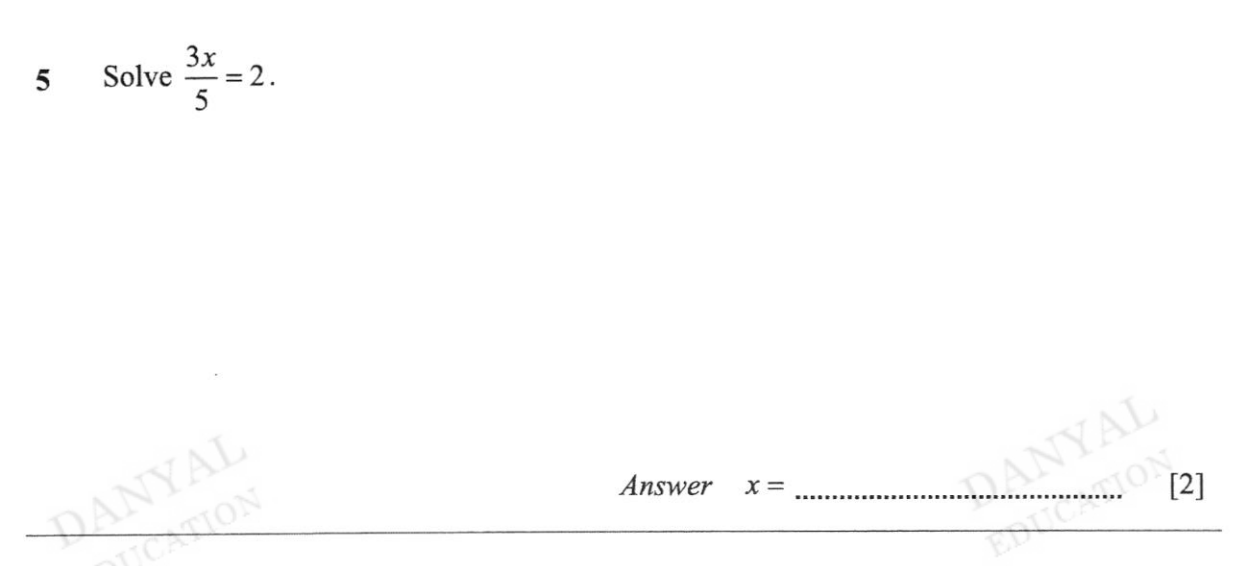

6 The following dot diagram represents the number of errors made in each report typed by each data entry personnel in a company.

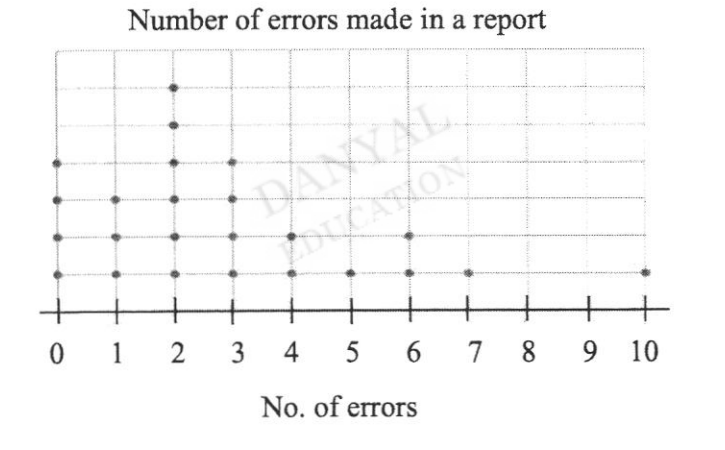

(a) How many data entry personnel are there in the company?

**DANYAL** 

Answer  $[1]$ 

(b) Write down the most common number of errors made.

Answer  $[1]$  7 At a camival, a fair spinner was used in a game stall. The spinner is divided into equal sectors. Prizes are awarded to participants if they spin a score that is 4 points or more. Aden spins the wheel once to obtain a score.

 $\overline{2}$ 3 Find the probability that Aden (a) obtains a score of 6, 1 ,l 4 5  $\overline{2}$ 1 Answer t1l (b) obtains a score of even numbers,  $\lceil 1 \rceil$ Answer (c) wins a prize for his spin  $[1]$ Answer 8 In the diagram, S is on PR such that  $QS$  is perpendicular to PR. It is given that  $PQ = 13$  cm,  $PS = 5$  cm and  $SR = 16$  cm. Find (a) the length of  $\overline{QS}$ , 13 cm **DANYAL**  $\overline{R}$ P 5cm <sup>S</sup> <sup>16</sup>cm Answer  $cm$  [2]

(b) the length of  $QR$ .

Answer  $[2]$ cm

9 In the figure below, *PQRS* is congruent to *XYZS*. It is given that  $PQ = 13$  cm,  $PS = 11$  cm,  $SZ = 9$  cm, angle  $SPQ = 94^\circ$ , angle  $PQR = 72^\circ$  and angle  $QRS = 78^\circ$ .

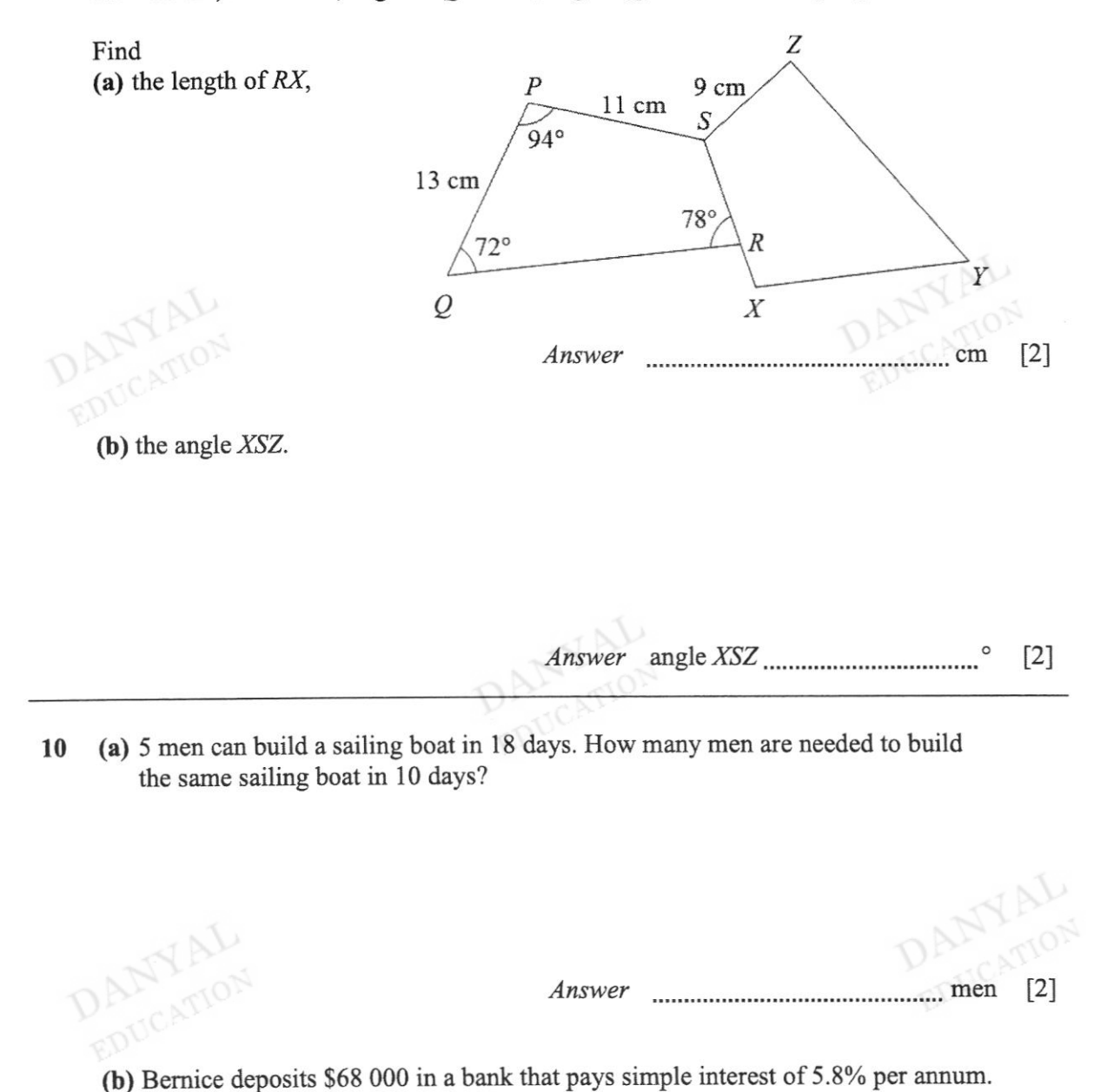

Find the amount she has at the end of 4 years.

11 In 2010, Mr Chandra bought a house for\$180 000. The market value ofthe house between the years 2010 and 2015 is represented in the graph below.

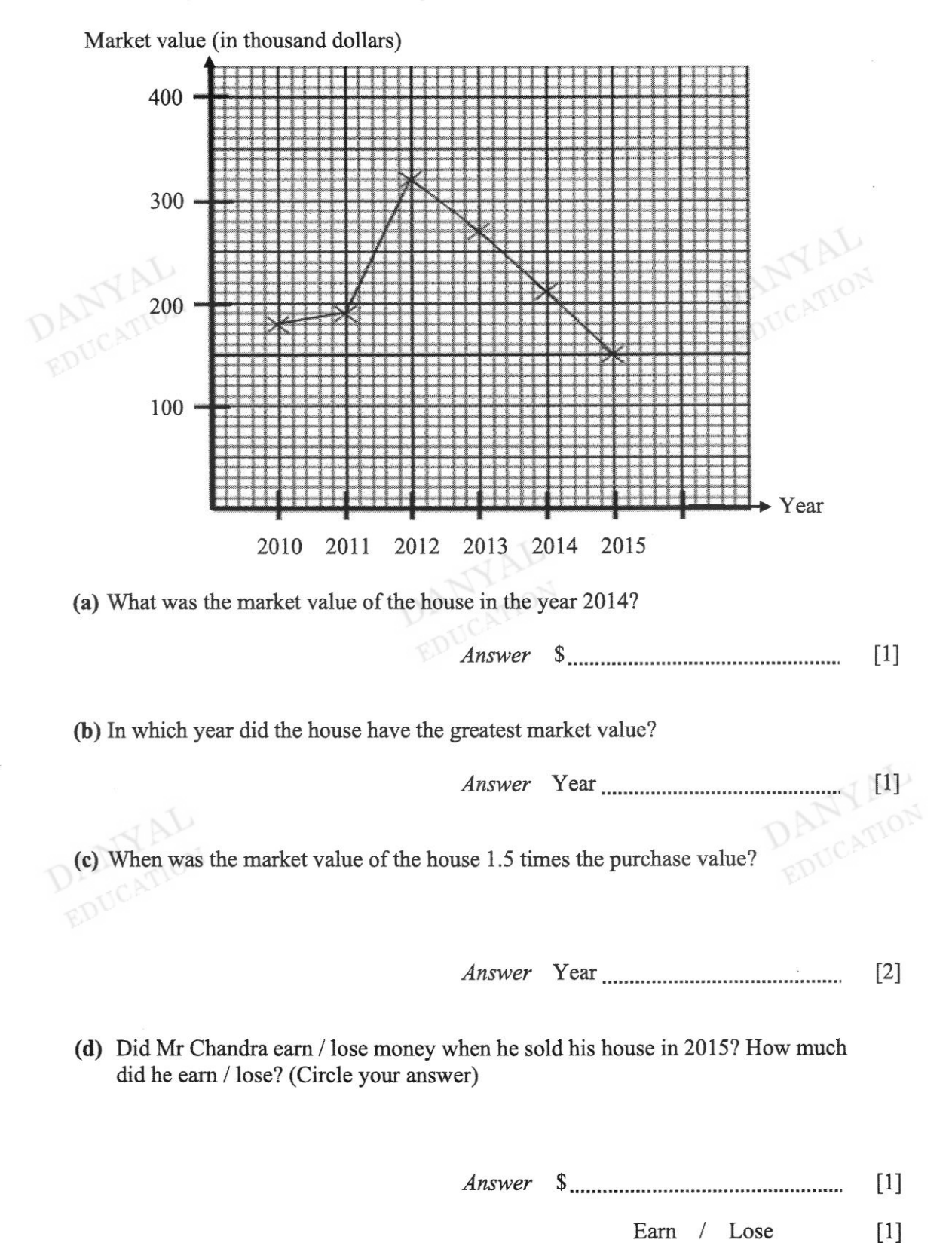

(a) Calculate the volume of the chocolate bar.

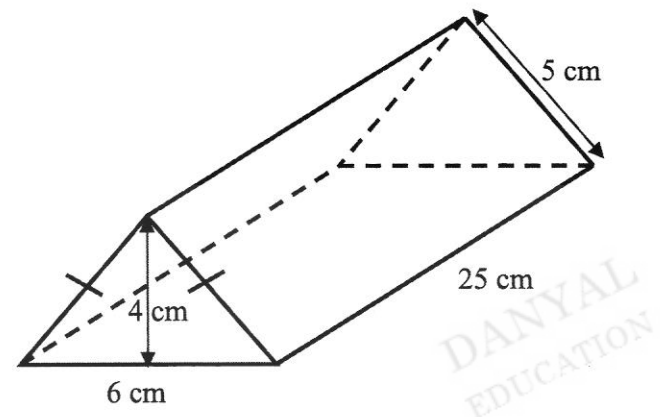

Answer  $[2]$ 

(b) Calculate the surface area of aluminium foil needed to wrap the chocolate bar fully.

**DANYAL** 

Answer  $\frac{1}{2}$  [2] z

(c) If one sheet of aluminum foil is 50 cm<sup>2</sup>, how many sheets of aluminum foil are needed to wrap the chocolate bar ful1y?

> $[2]$ Answer

#### END OF PAPER

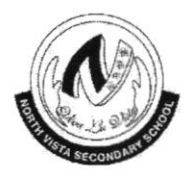

## NORTH VISTA SECONDARY SCHOOL

# END-OF-YEAR EXAMINATION 2018

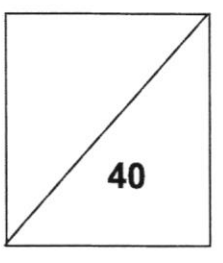

## NAME:

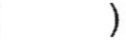

CLASS:

SUBJECT: MATHEMATICS (PAPER 2)

DATE: 8 OCTOBER 2018

LEVEL/STREAM: SECONDARY 2 NORMAL (TECHNICAL)

TIME: 1 HOUR 15 MINUTES

### READ THESE INSTRUCTIONS FIRST

Write your register number and name on all the work you hand in. Write in dark blue or black pen. You may use a pencil for any diagrams or graphs. Do not use staples, paper clips, highlighters, glue or correction fluid

Answer all questions. The number of marks is given in brackets [ ] at the end of each question or part question.

lf working is needed for any question it must be shown in the space below that question. Omission of essential working will result in loss of marks. The total of the marks for this paper is 40.

The use of an approved scientific calculator is expected, where appropriate. lf the degree of accuracy is not specified in the question and if the answer is not exact, give the answer to three significant tigures. Give answers in degrees to one decimal place. For  $\pi$  , use either your calculator value or 3.142

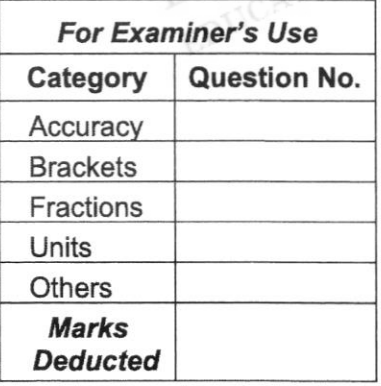

#### Answer all the questions.

1 The diagram below shows a set of game balls. The blue balls are numbered 1 to 6. The red balls are numbered 7 to 12. There are two white balls without any number.

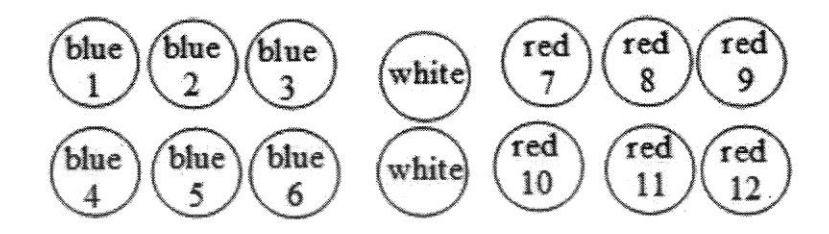

All the balls are placed in a black bag and one ball is drawn randomly from the bag. Find the probability of drawing

(a) a ball that is not red,

 $[1]$ Answer 

(b) a white ball with an even number,

 $[1]$ Answer

 $[1]$ 

EDU

(c) a blue ball or a ball with an odd number.

Answer

Simplify  $3(6x+y)-(x+y)$ .

 $\overline{2}$ 

Answer t3l

- 3 Mr David drives for 4 hours 35 minutes from Singapore to Kuala Lumpur. He stops at Kuala Lumpur for 3 hours 20 minutes. He then drives from Kuala Lumpur to Penang for 3 hours 45 minutes.
	- (a) How long did the joumey from Singapore to Penang take? Give your answer in hours and minutes.

Answer .h......................min tll

(b) The distance from Singapore to Kuala Lumpur is 410 km and the distance from Kuala Lumpur to Penang is 350 km. Find the average speed, in km/h, of Mr David for his journey from Singapore to Penang.

 $Answer$  km/h [2]

- 4 Anne bought a T-shirt and a dress. The price of a dress is \$35 more than the price of a T-shirt. Let the price of the T-shirt be  $x$ .
	- (a) Express the price of the dress in terms of  $x$ .

 $7N$ 

Answer <sup>S</sup> tll

(b) If the total cost of a T-shirt and a dress is \$200, form an equation in terms of  $x$ .

Answer  $[1]$ 

(c) Solve the equation and find the price of the dress

Answer \$ 121 5 (a) The diagonal,  $d$ , gives the screen size of a laptop computer. Calculate d for the rectangular screen of 26 cm by 2l cm shown below. Give your answer correct to the nearest whole number.

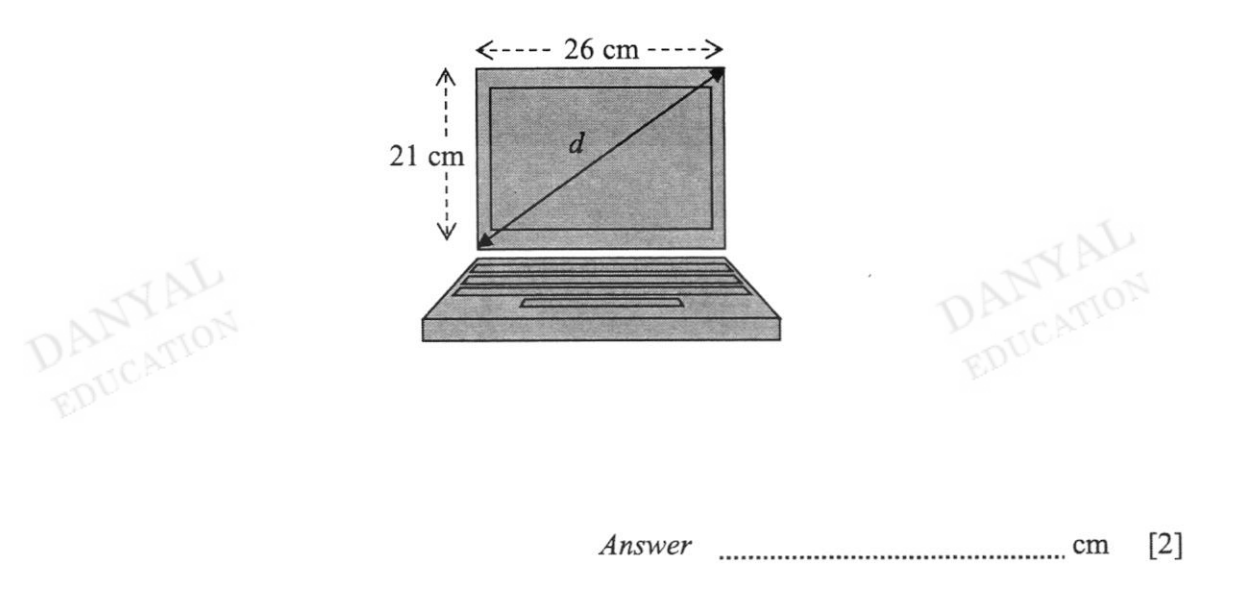

(b) A transit was used to calculate the height of an object. Find the height of the tree using the dimensions given. Give your answer to 2 decimal places.

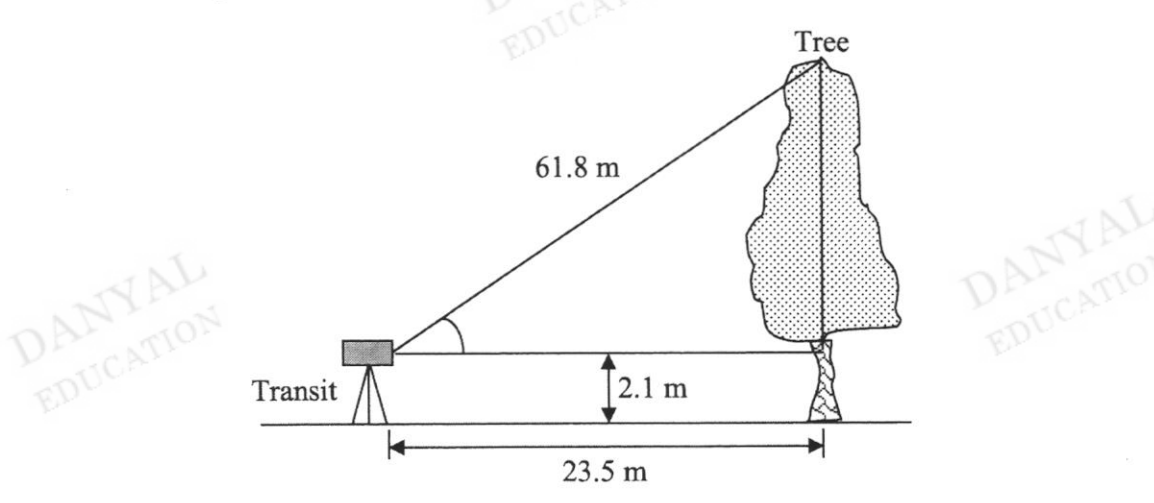

#### Answer ..................................................m t3l

6 (a) Complete the table of values for  $y = 2x+1$  below.

Answer

 $[1]$ 

 $[2]$ 

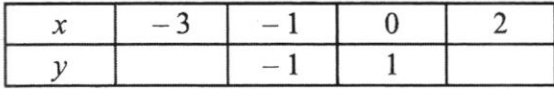

(b) On the axes, plot and label the graph of  $y=2x+1$ .

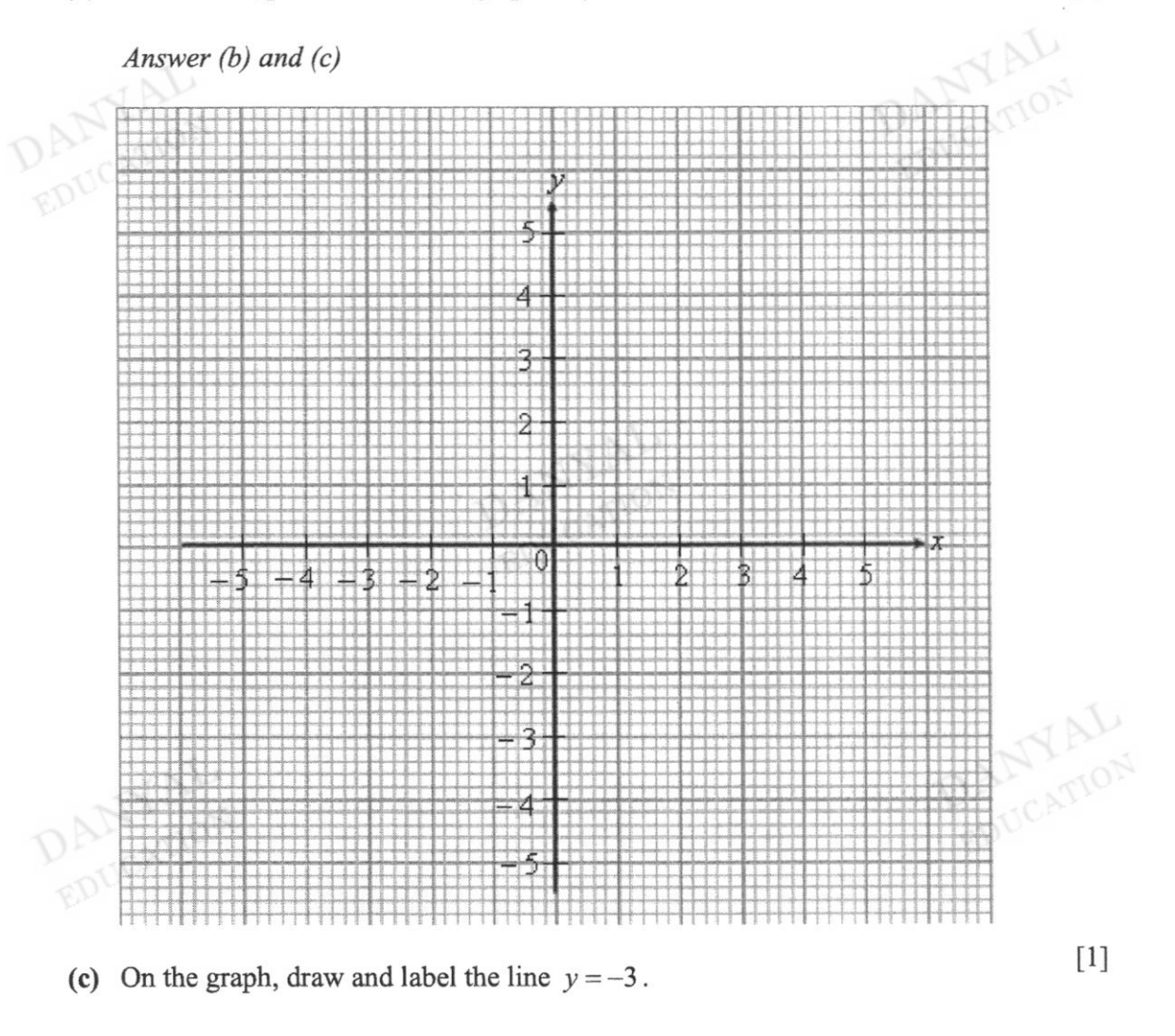

(d) State the coordinates where the two lines intercept each other.

Answer (  $\left[1\right]$ 

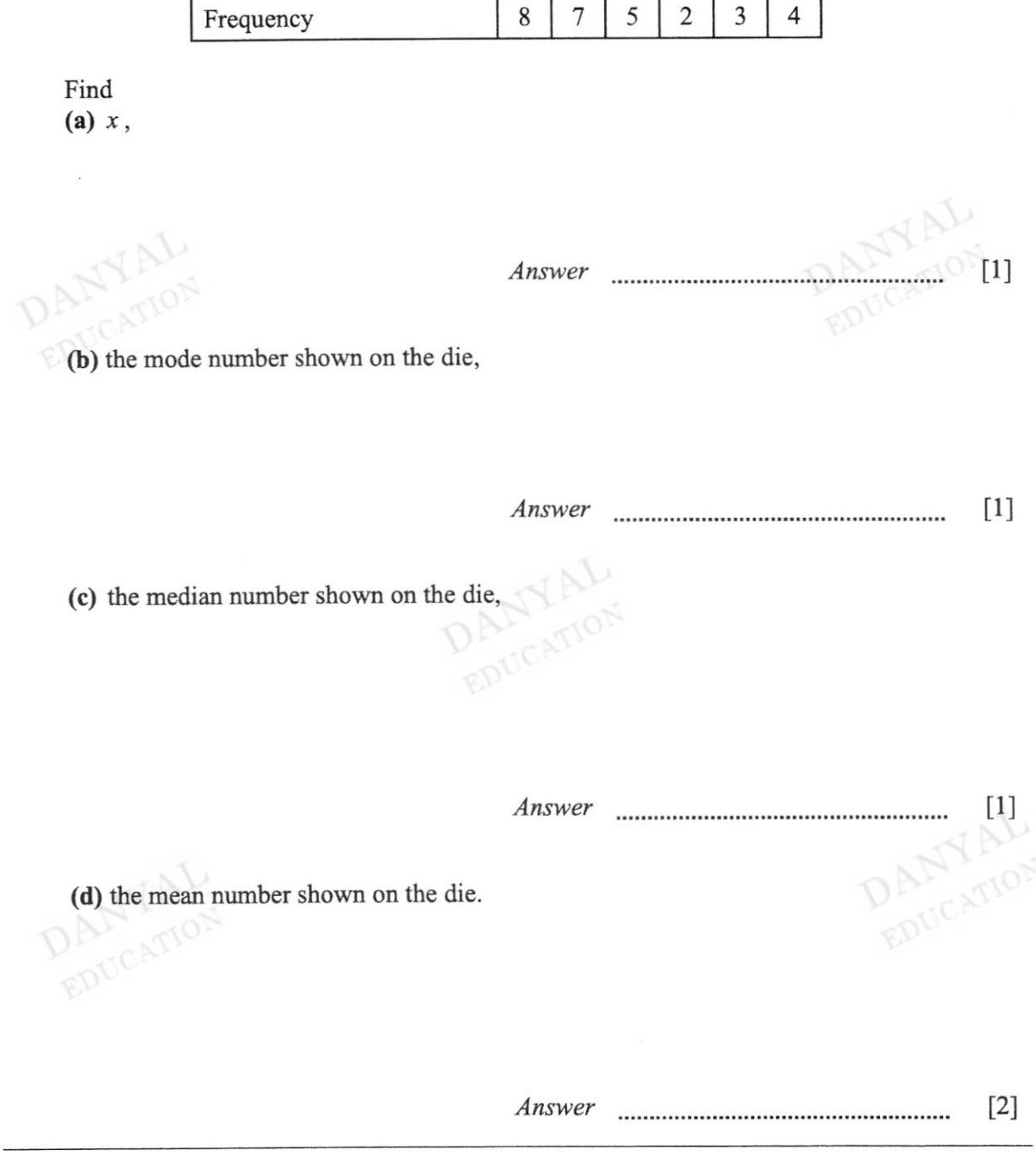

7 A 6-sided die is thrown  $x$  times and the results are shown in the table below.

No. shown on the die  $\begin{array}{|c|c|c|c|c|c|c|c|c|} \hline 1 & 2 & 3 & 4 & 5 & 6 \ \hline \end{array}$ 

The table below shows part of a utility bill. 8

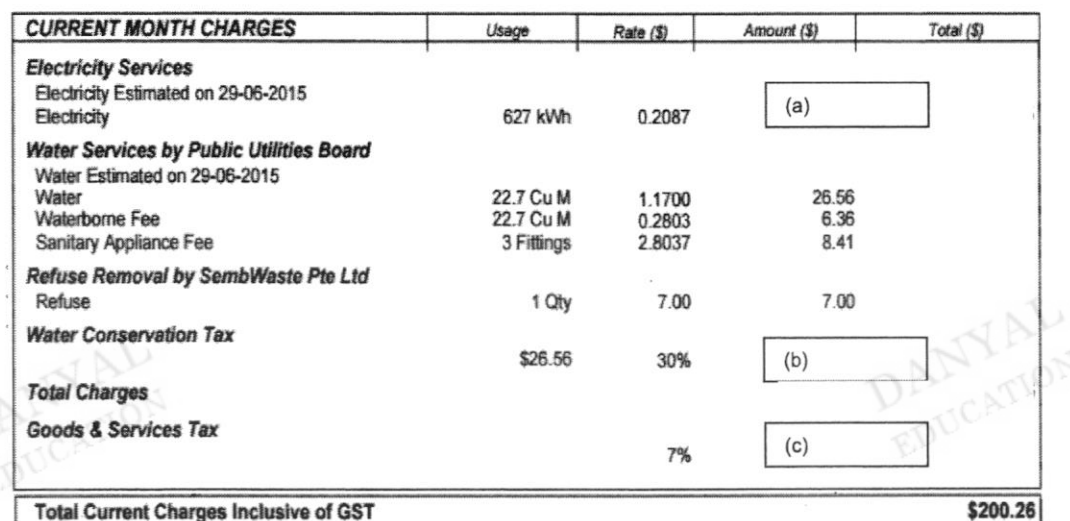

Calculate the missing (a) electricity charges,

**DANYAL** 

 $[2]$ 

(b) water conservation tax,

**DANYAL** 

**DAMYAL**  $[2]$ 

(c) GST charges, given that it is included in the total amount of \$200.26.

- 9 The picture shows the wheel and the passenger capsules of the Singapore Flyer.
	- (a) Each passenger capsule is a cylinder of radius 2 m and length 7 m.
		- (i) Using  $\pi = 3.142$ , calculate the volume of each capsule. Leave your answer to the nearest whole number.

**DANYAL** 

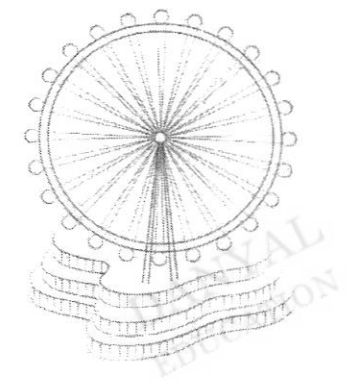

*Answer*  $\ldots$  [2]

(ii) For safety reason, each passenger requires a volume of  $3.05 \text{ m}^3$  of air in a capsule. What is the largest number of passengers that each capsule can carry? **DANYALL** 

Answer  $[2]$ 

(b) Each capsule travels in a circle of radius 75 m. How far does a capsule travel in one revolution?

> Answer m 12)

#### END OT PAPER

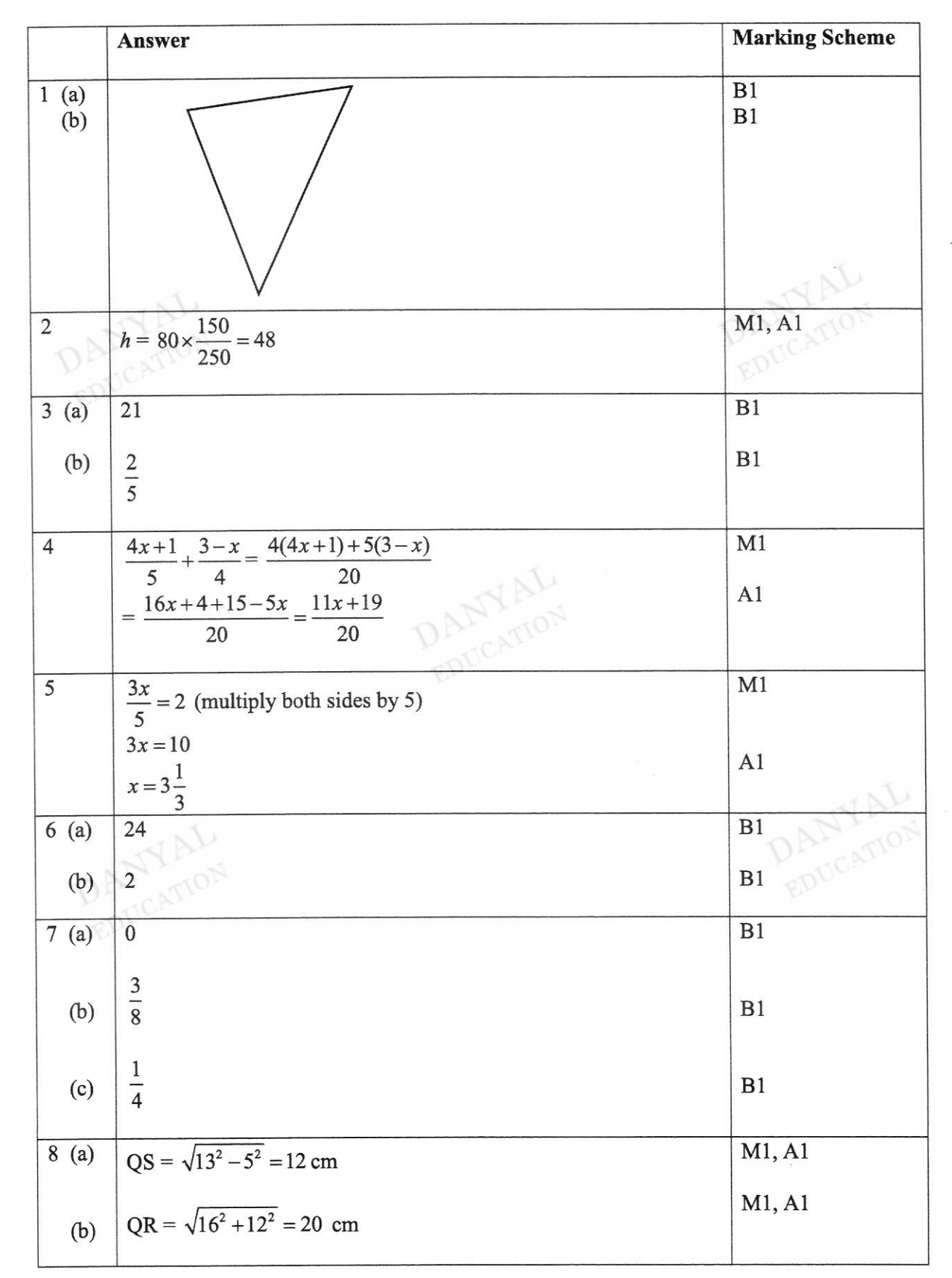

## Sec 2NT End-of-Year Exam 2018 Mathematics Paper 1

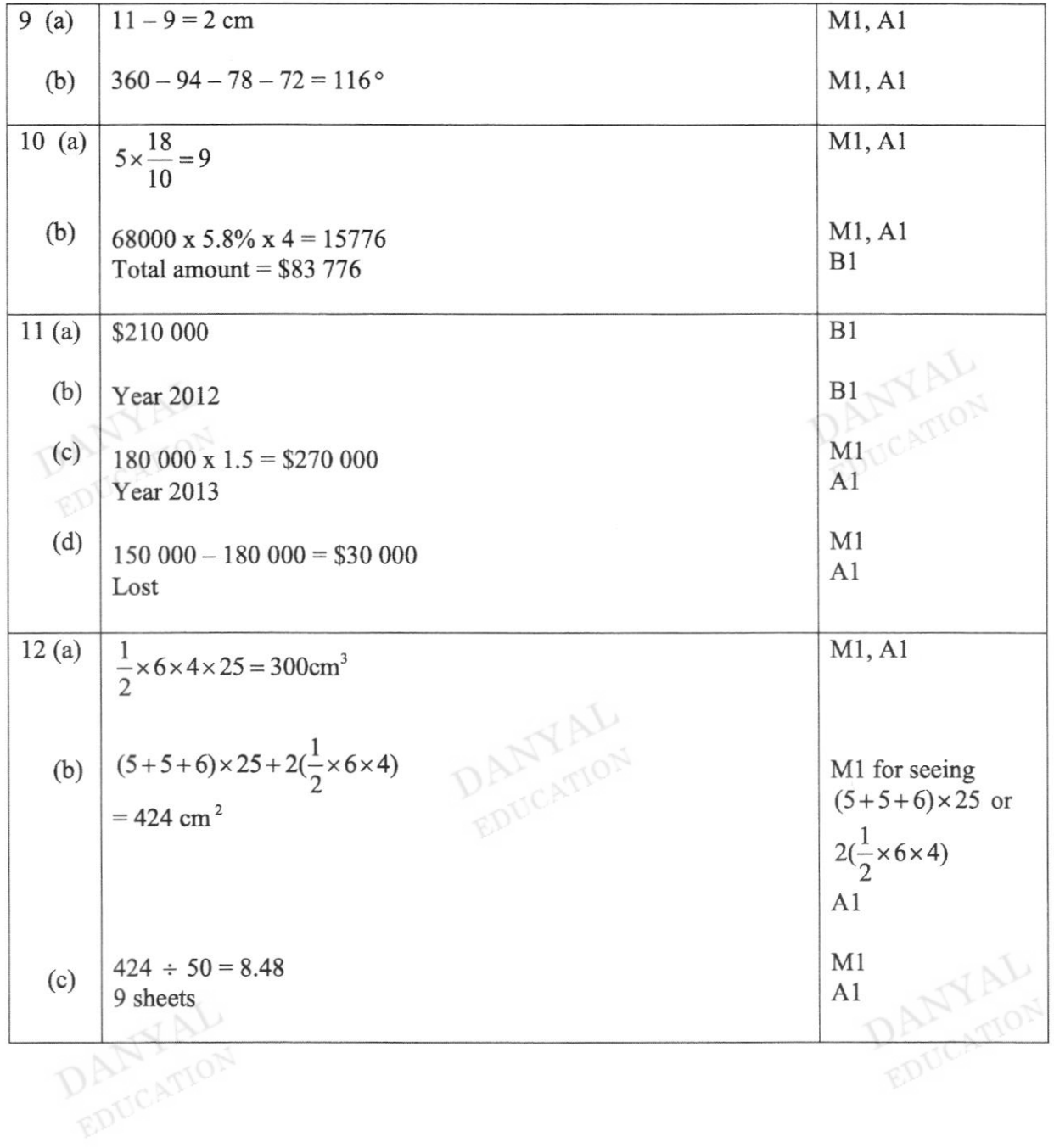

 $\Omega$ 

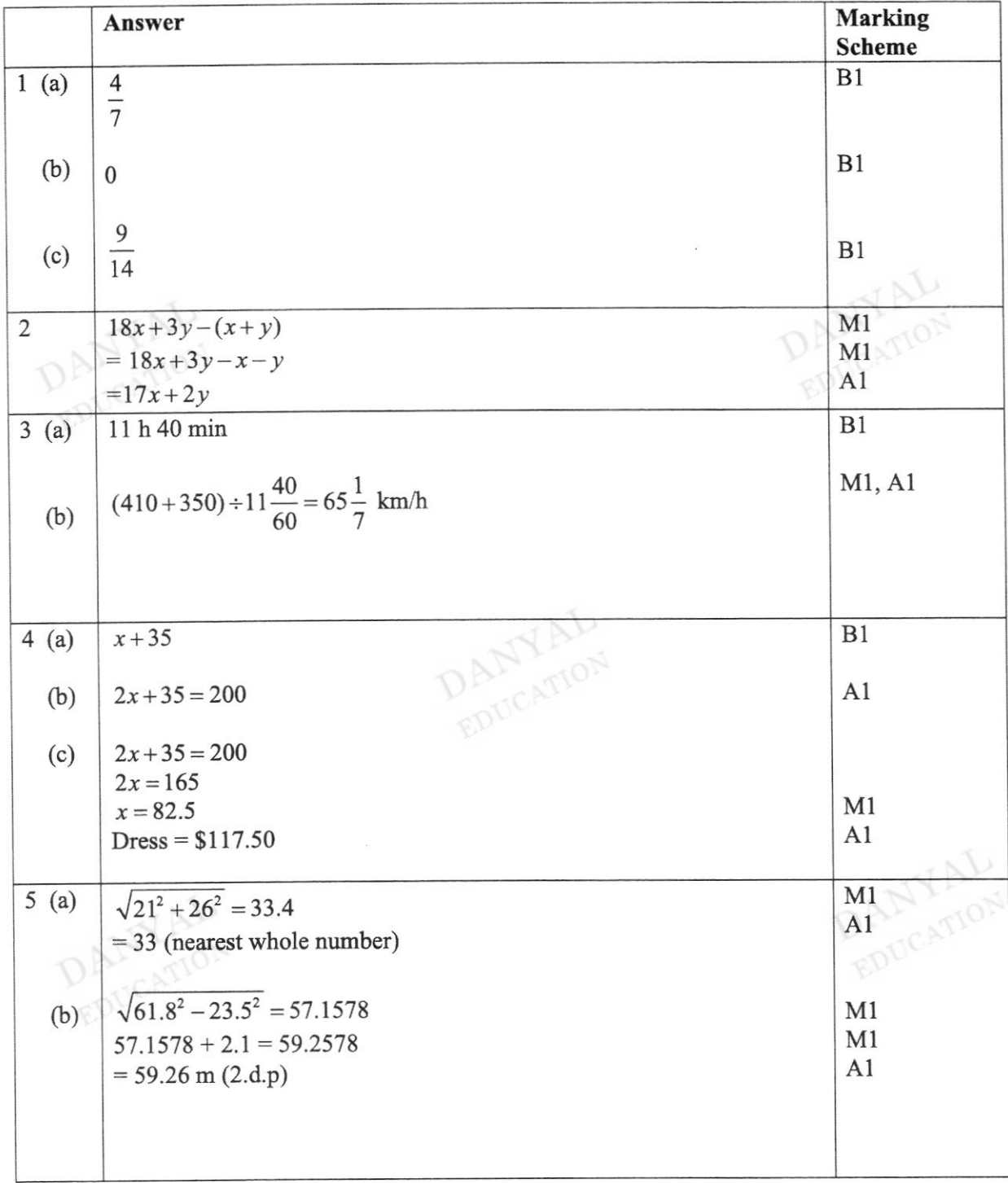

# Sec 2NT End-of-Year Exam 2018 Mathematics Paper 2

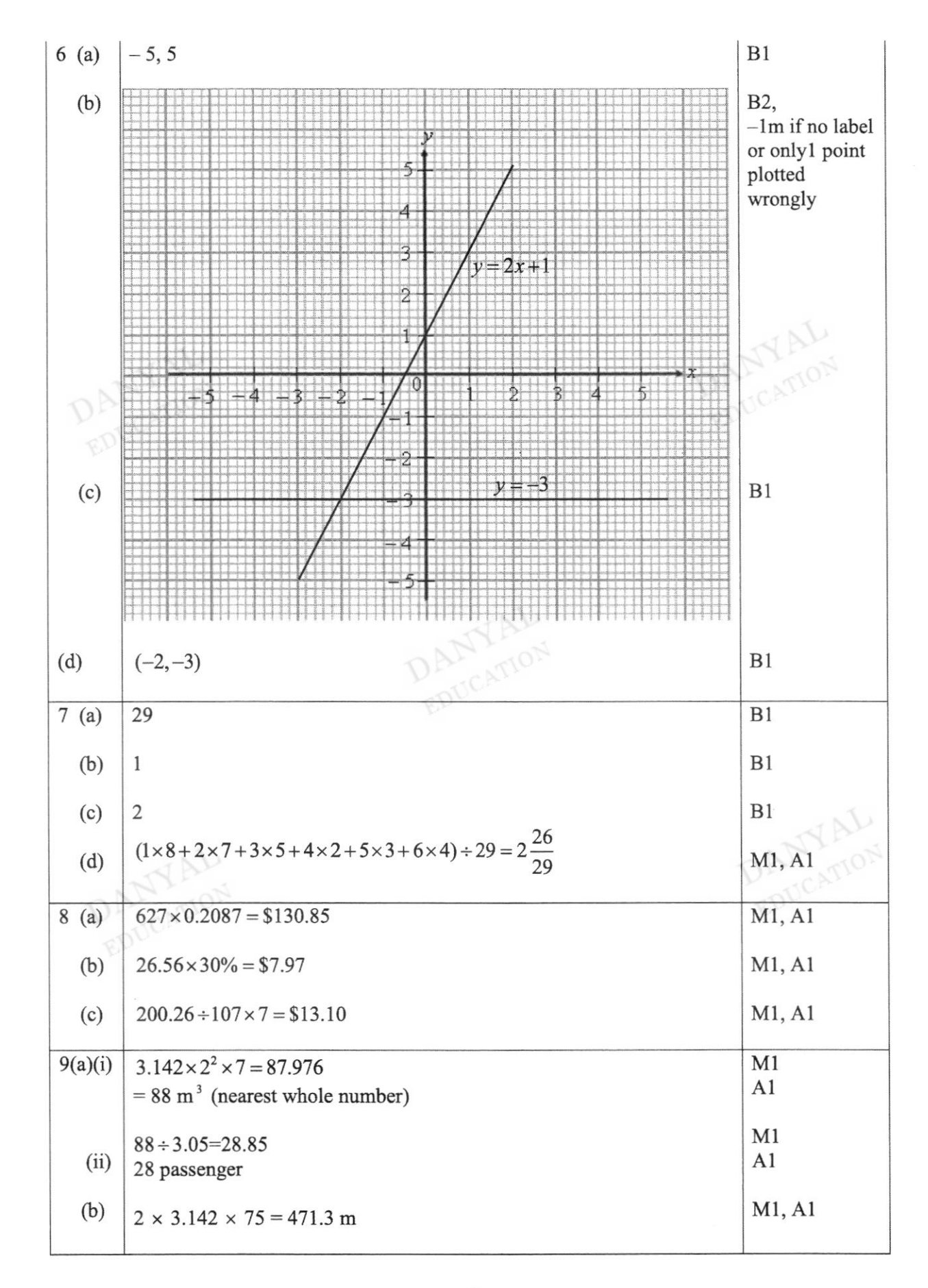